# Opsætning af API Dataaflevering

## **Opsætning AF API Dataaflevering**

## **Formål**

Artiklen har til formål at forklare de forskellige muligheder ved opsætning af API-kald gennem XFlow's API dataaflevering. Artiklen vil gennemgå alle vigtige indstillinger samt hvordan værdier kan mappes fra felt-værdier.

### **Beskrivelse**

Et API (Application Programming Interface) er en programmeringsgrænseflade, der muliggør dataoverførsel mellem XFlow og jeres organisation. Via API'et kan I sende eller hente data til/fra en blanket til jeres eksterne ESDH-system. Eksempelvis kan I hente data fra en udfyldelse, såsom navn og svar på diverse spørgsmål, og direkte ind i jeres system – eller omvendt.

API dataaflevering giver jer også mulighed for integration med eksterne systemer. Ved at sende et request til et eksternt system kan I modtage information som Output. Disse data kan anvendes i andre dataafleveringer eller indføres som værdier i blanketten. På denne måde kan I nemt og effektivt udveksle data og optimere jeres arbejdsprocesser.

API dataaflevering muliggør både afsendelse og modtagelse af data fra alle felter i blanketterne. Ydermere giver det også mulighed for at sende en PDF-fil, der indeholder blanketten samt alle dokumenter relateret til en given arbejdsgang.

## **Vejledning (Opsætning af API-kald)**

API dataafleveringer kan oprettes og redigeres under menupunktet "Datafleveringer".

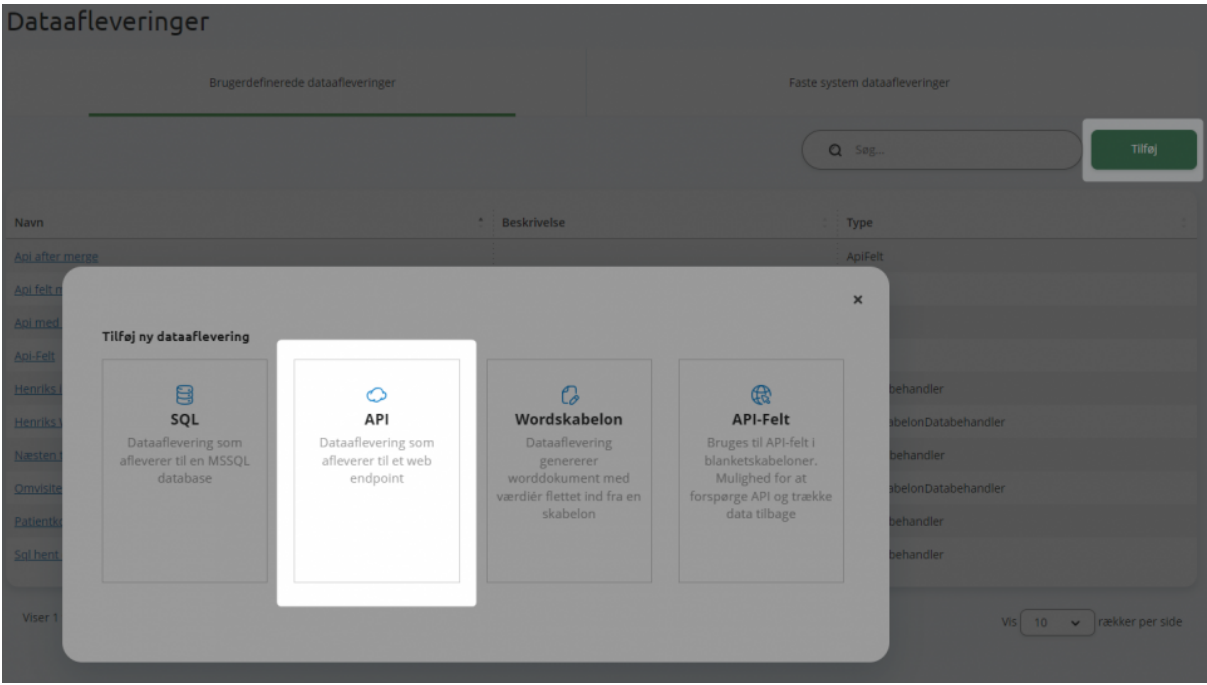

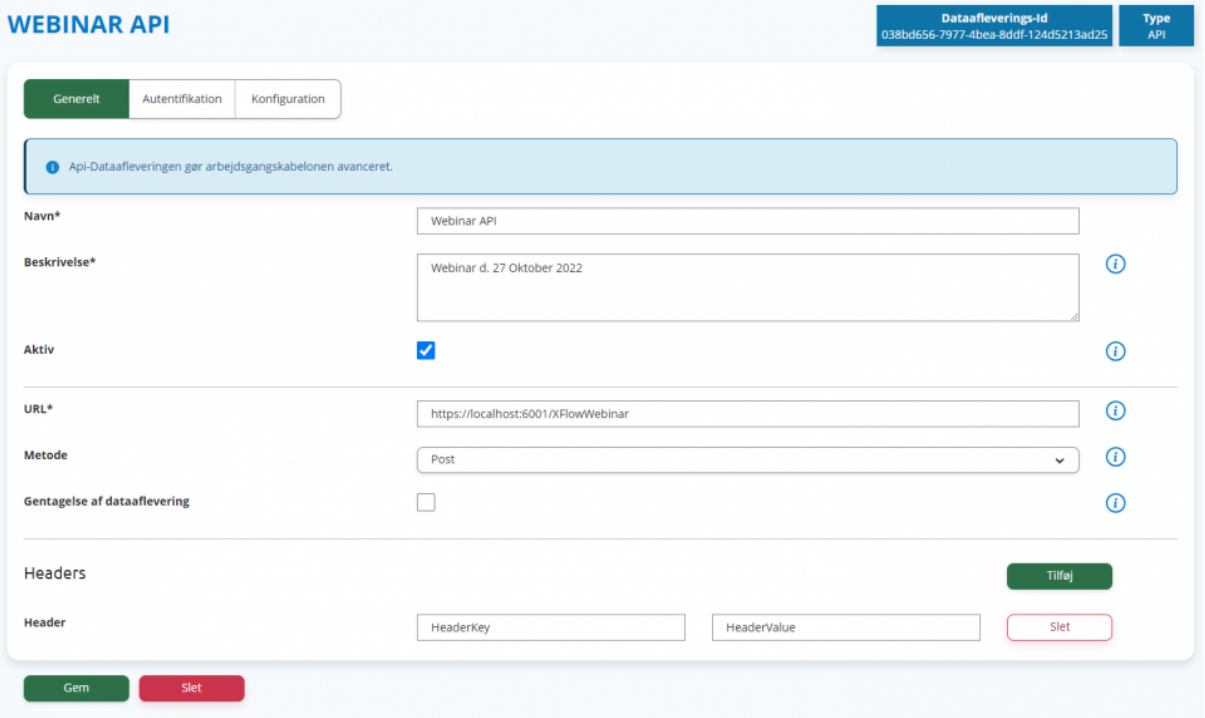

## **Generelle indstillinger**

- Navnet på API dataafleveringen
- Beskrivelse
- Aktiv Dette bestemmer, om API dataafleveringen kan findes i opsætningen af dataafleveringer i flowdesigneren. Hvis en dataafleveirngen allerede gør brug af opsætningen, vil dataafleveringen stadigvæk fungere selvom opsætningen står om 'ikke aktiv'.
- URL Link til det endpoint som der skal gøres brug af. Her er det muligt, ligesom ved JSON body, at flette værdier ind.
- Metode Her vælges mellem Post/Patch/Put/Get
- Headers Dette bruges til brugerdefinerede headers. Dette kan eksempelvis være en Key-nøgle.

## **Autentifikation**

- Brugernavn
- Password
- Bearer Token:
	- Dette bruges hvis der i kaldet bruges en Bearer Token som authentication til det 'rigtige' API kald.
	- URL Endpointet hvor Bearer Token kan hentes
	- Body her skrives de credentials ind som skal bruges til authentication.
	- Dataformat Json/XML

## **Konfiguration**

I API dataafleveringen gøres der brug af et HTTP Request med en JSON/XML Body.

Denne JSON/XML skabelon/Body er definerbar, men I XFlow er det muligt at autogenerere den (Kun JSON). Det forventes dog at den autogenererede JSON Body gennemlæses og tilpasses anvendte endpoint.

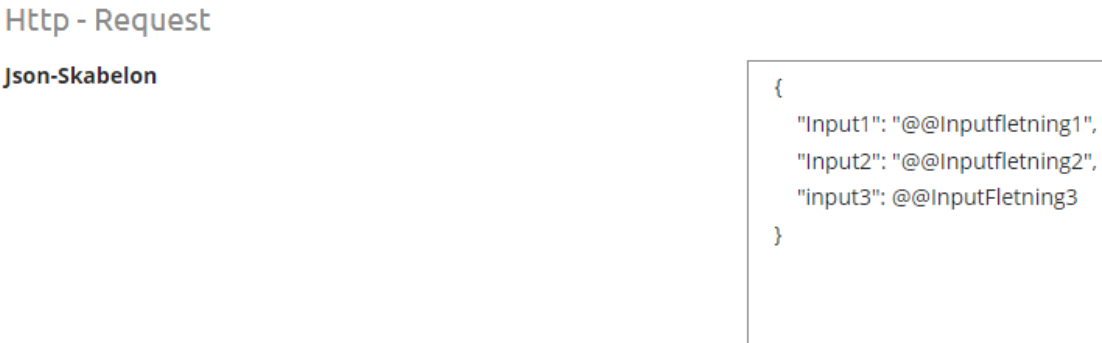

Vis Json-Skabelon forslag

#### **Input**

Json-Skabelon

- Feltnavn Dette bruges til at adskille mapnings i dataafleveringensopsætningen
- Type Disse begrænser hvilke felter som kan vælges imellem.
- Flettefelt Dette bruges til at mappe værdier fra API dataafleveringen ind i den JSON Body som bruges til API kaldet. (Se vejledende tekst på opsætningssiden)

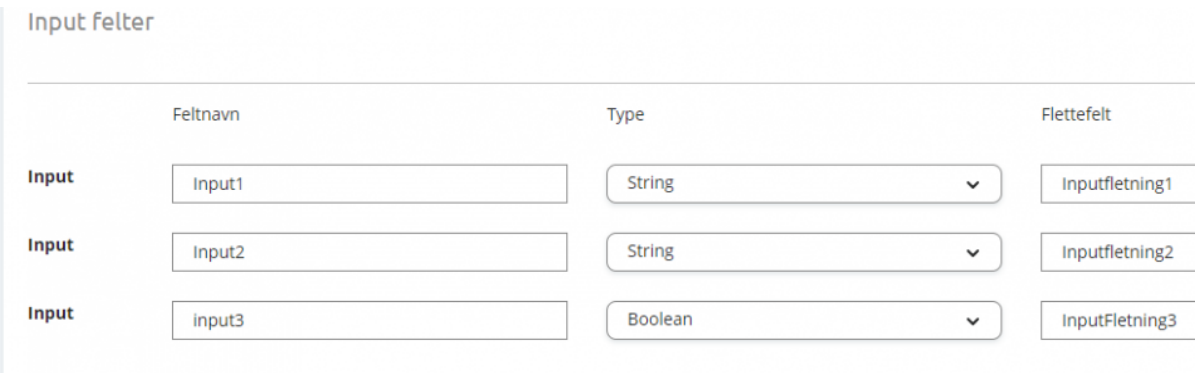

## **Output**

- Feltnavn Disse bruges til at mappe værdier som eventuelt kommer tilbage fra et API kald. Disse værdier kan være case-sensitive. Hvis et response returnere en Body som denne: {fornavn: "Gert"} Vil feltnavnet skulle være 'fornavn'.
- Type Disse begrænser hvilke felter som kan vælges i opsætning i flowdesigneren.

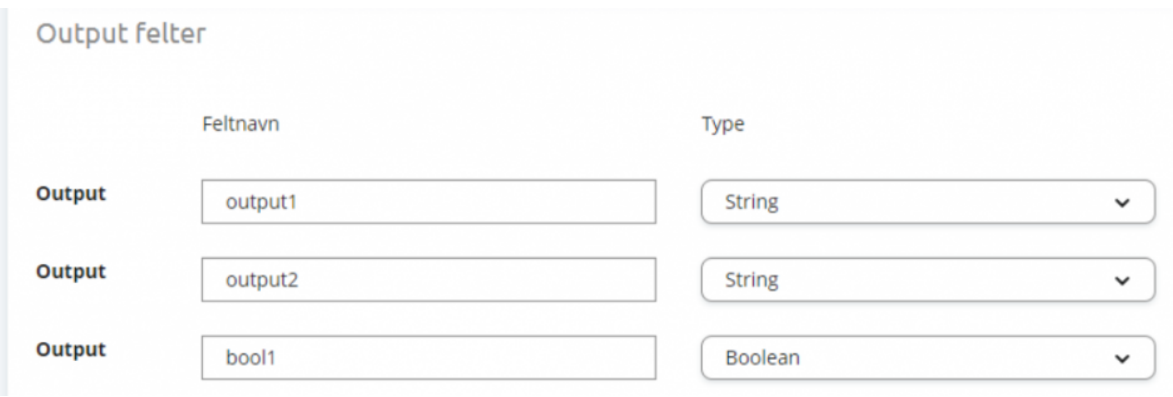